# <u>II.4. Erweiterungen von Klassen</u> und fortgeschrittene Konzepte

**1. Unterklassen und Vererbung**

**2. Abstrakte Klassen und Interfaces**

- **3. Modularität und Pakete**
- **4. Ausnahmen (Exceptions)**
- **5. Generische Datentypen**
- **6. Collections**

# **Ähnliche Programmteile**

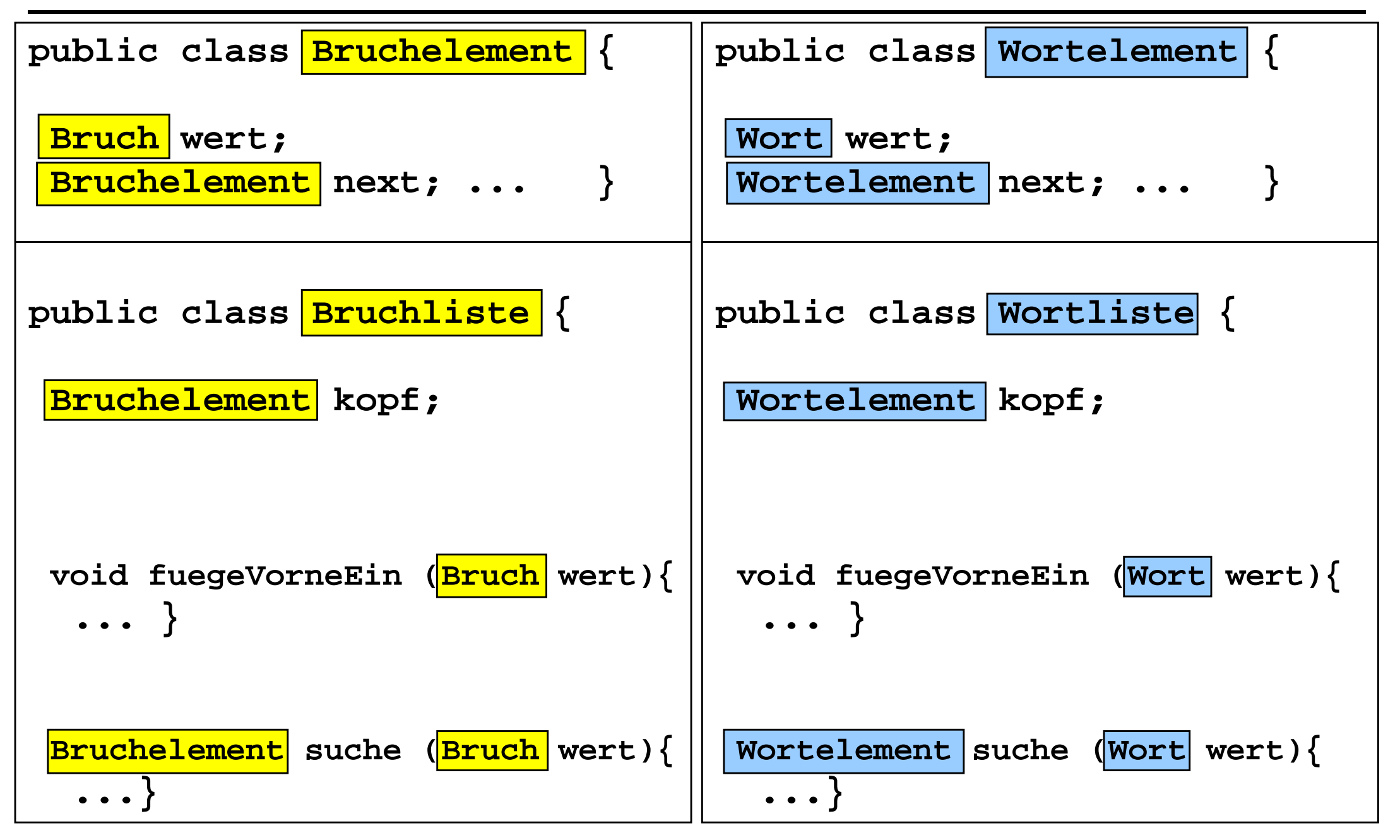

## **Allgemeine Liste**

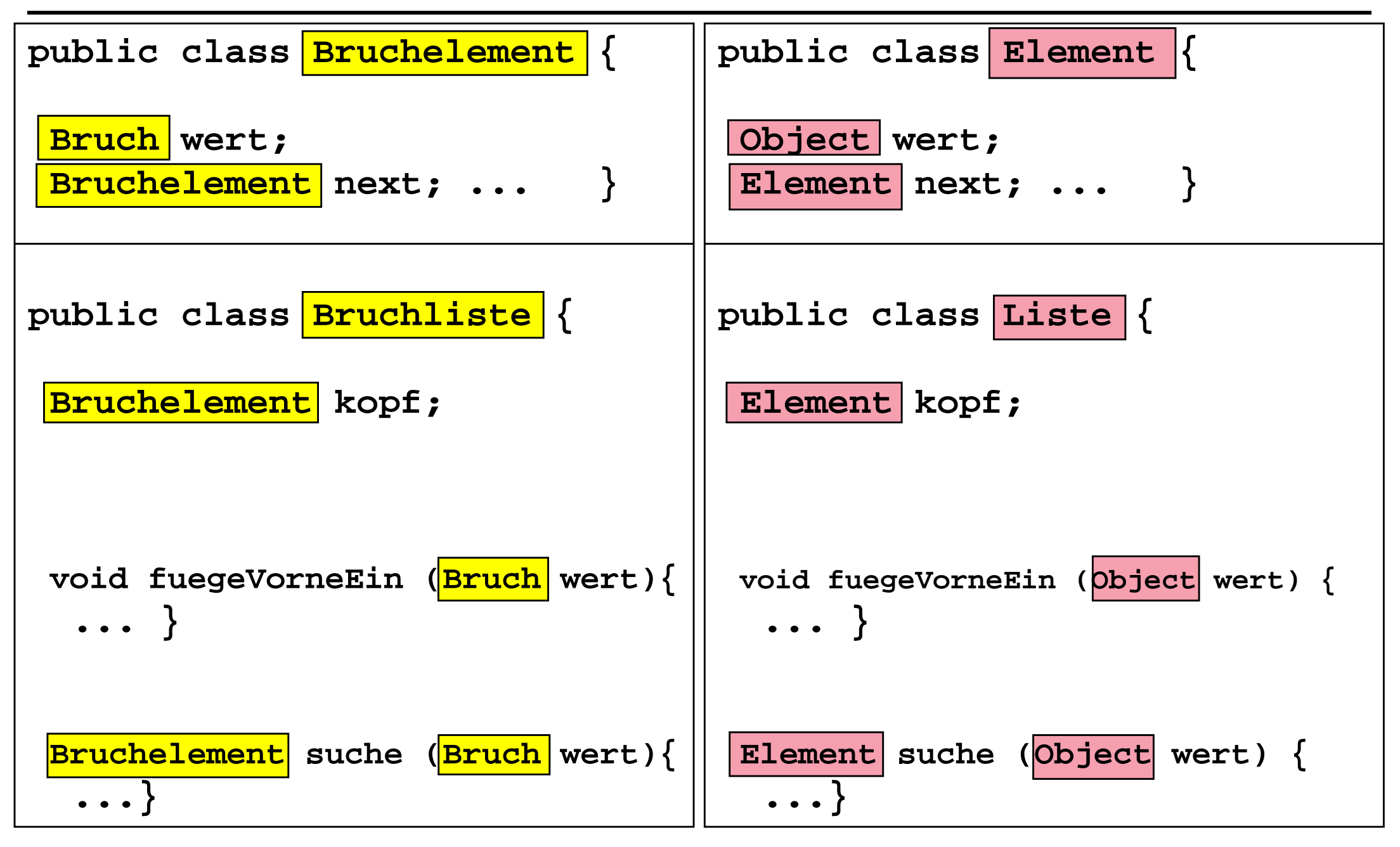

### **Verwendung der allgemeinen Liste**

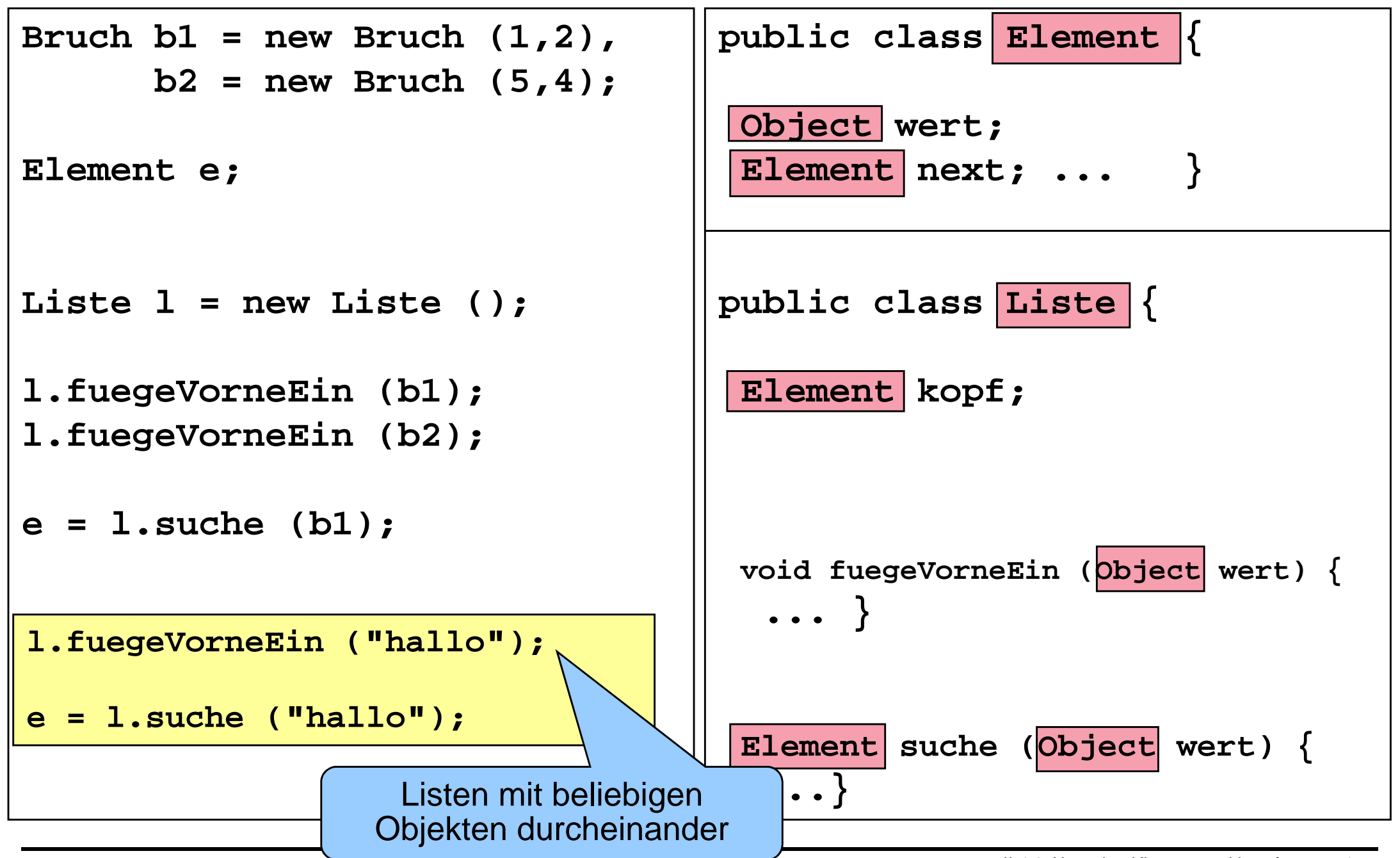

#### **Gleichheit in der Klasse Liste**

**public class Element {**

```
Object wert;
```
**Element next; ... }**

**public class Liste {**

```
Element kopf;
```

```
Element suche (Object wert) {
return suche (wert, kopf);}Vergleicht Objektenicht inhaltlich
```
**static Element suche (Object wert, Element kopf) {**if  $(k$ opf =  $\frac{1}{2}$  **return null**; **else if (wert = = kopf.wert) return kopf; else return suche (wert, kopf.next); }**

## **Abstrakte Klasse**

**public abstract class Vergleichbar {**

**public abstract boolean gleich (Vergleichbar zuvergleichen); ...}**

**public class Bruch extends Vergleichbar {**

```
private int zaehler, nenner;
```

```
public boolean gleich (Vergleichbar zuvergleichen) {
```

```
Bruch b;
```

```
if (zuvergleichen instanceof Bruch) {b = (Bruch) zuvergleichen;
return (zaehler * b.nenner = = b.zaehler * nenner);
    }else {System.out.println("Kein Bruchvergleich");return false;}...}
```
# **Abstrakte Klasse**

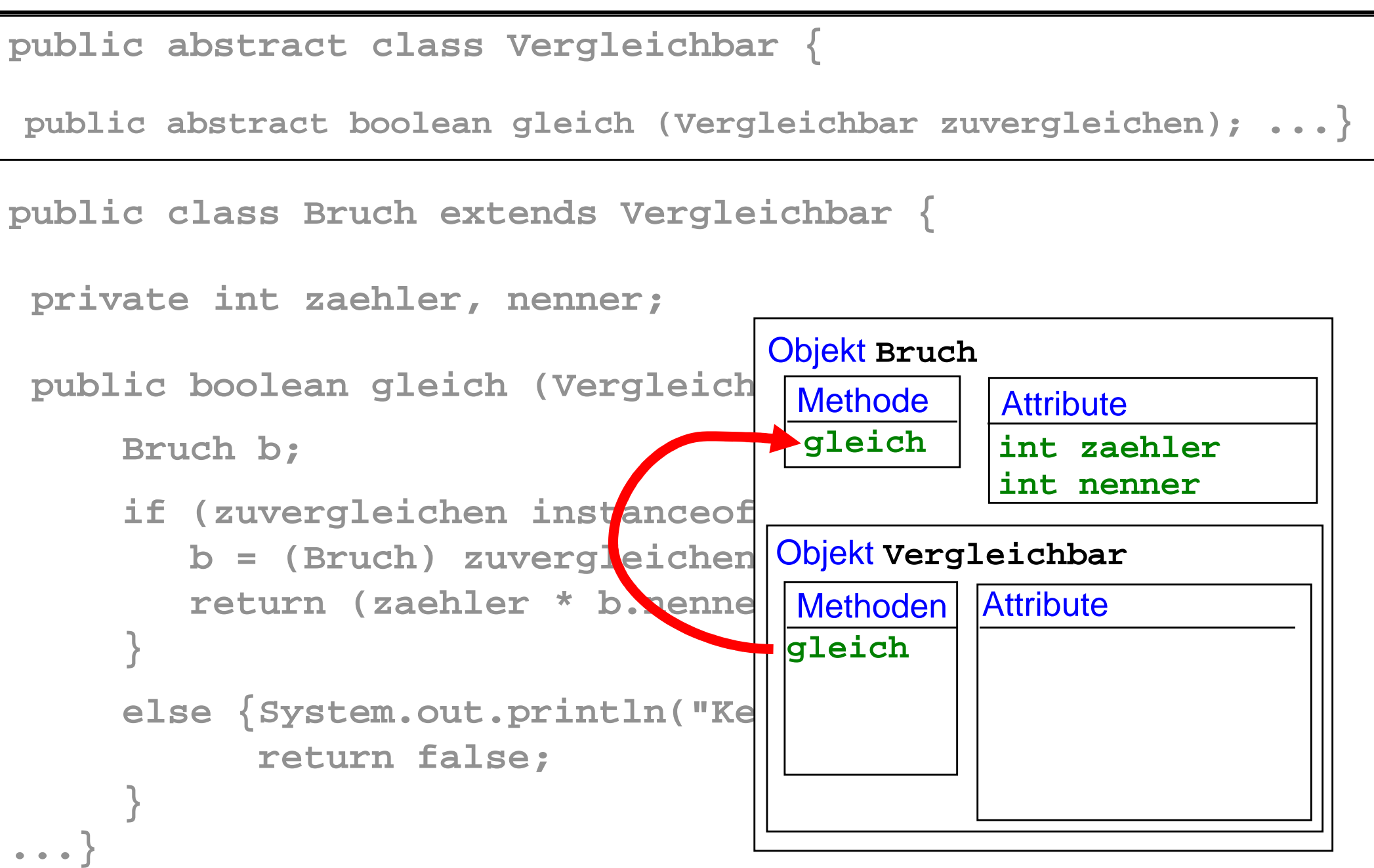

# **Liste mit abstrakter Klasse**

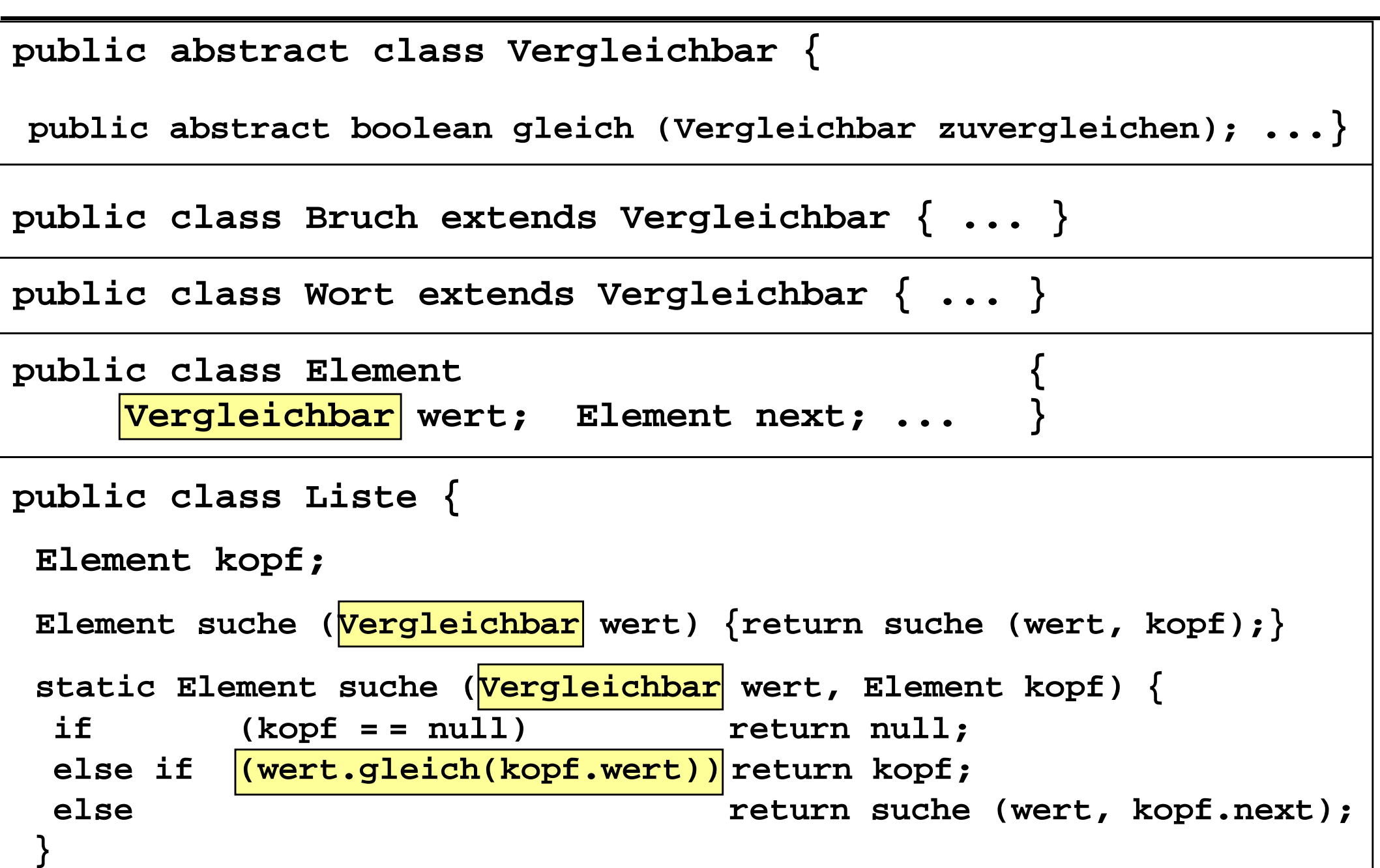

# **Mehrere Anforderungen an Klassen**

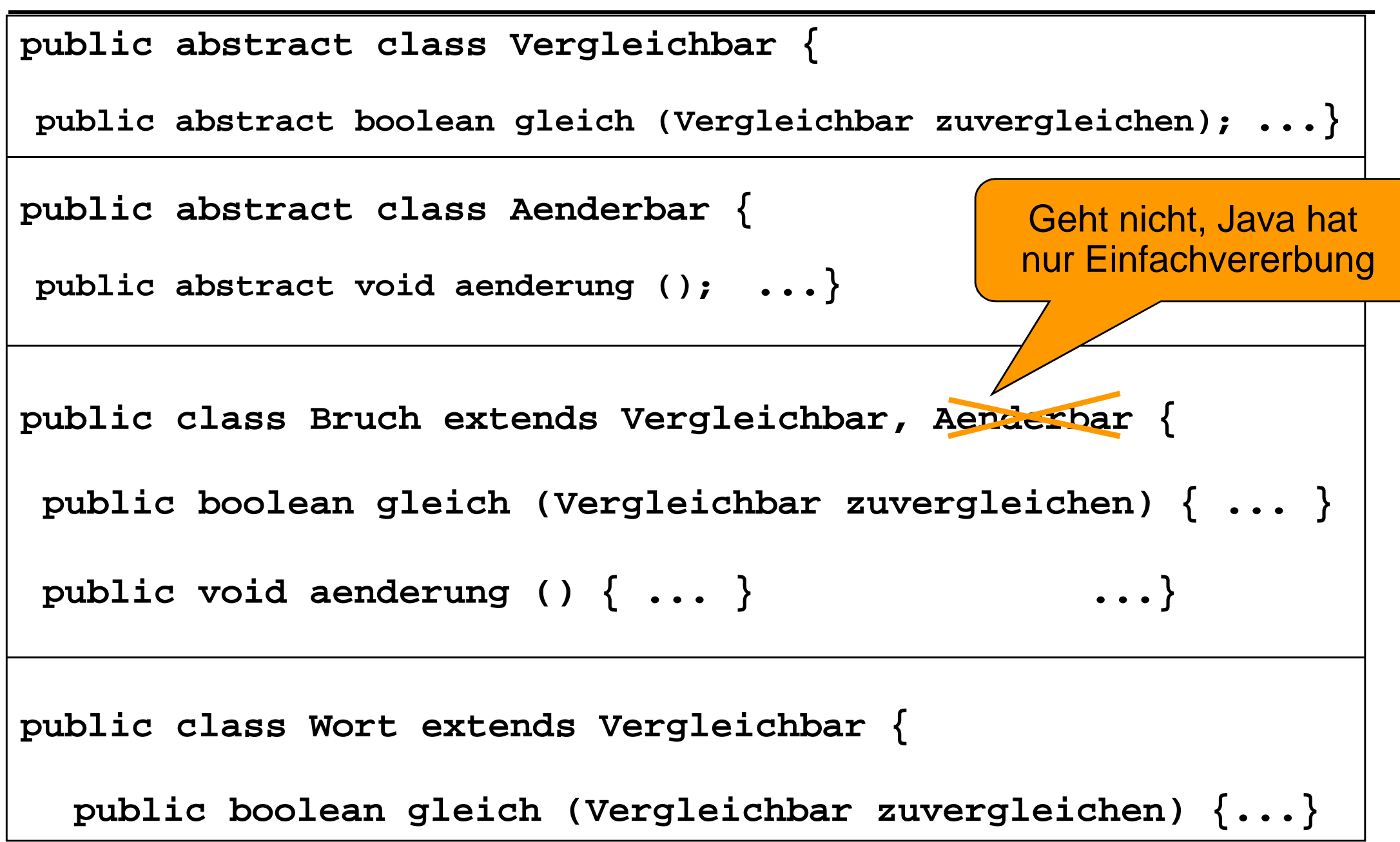

# **Mehrere Anforderungen an Klassen**

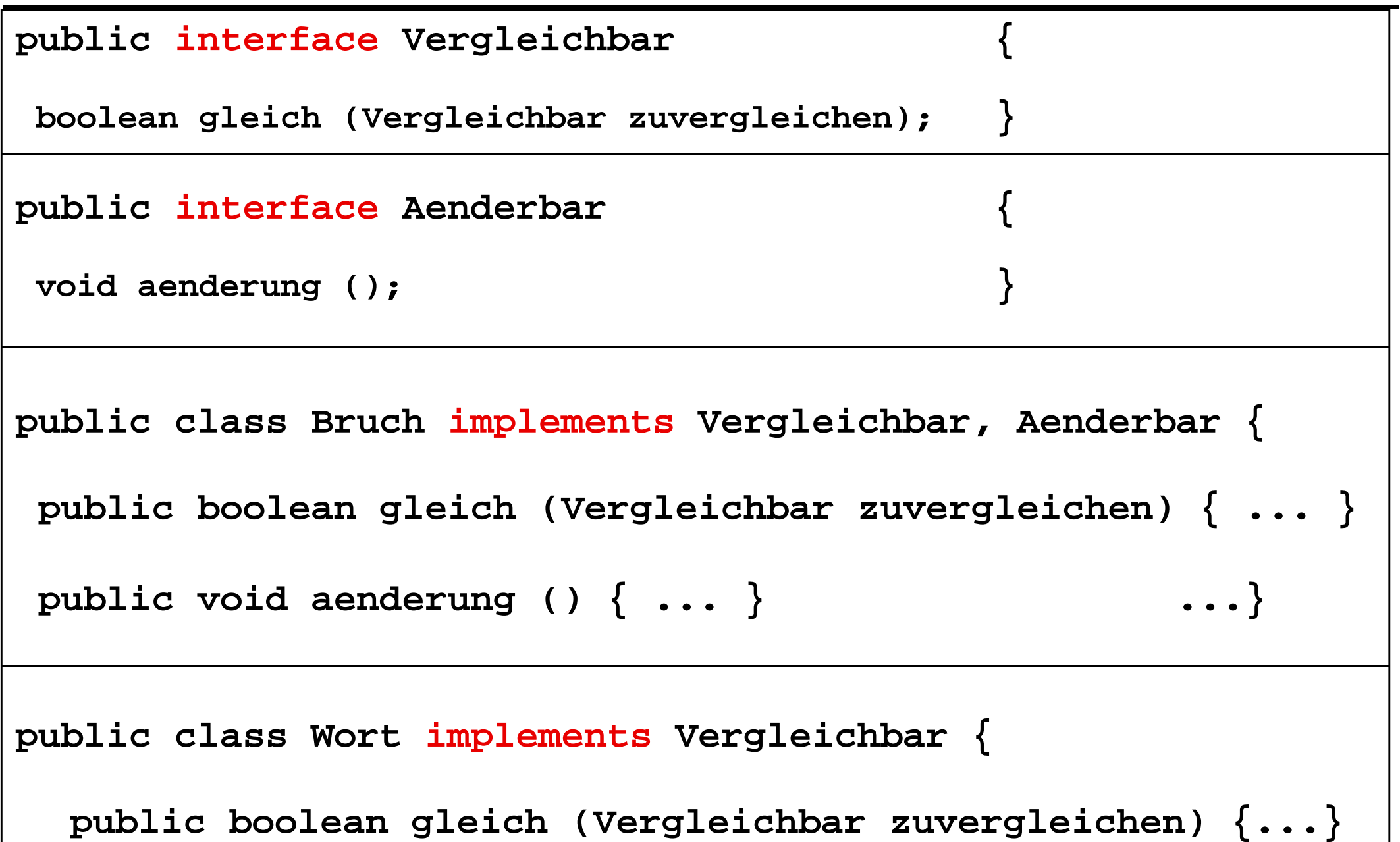

## **Interfaces und abstrakte Klassen**

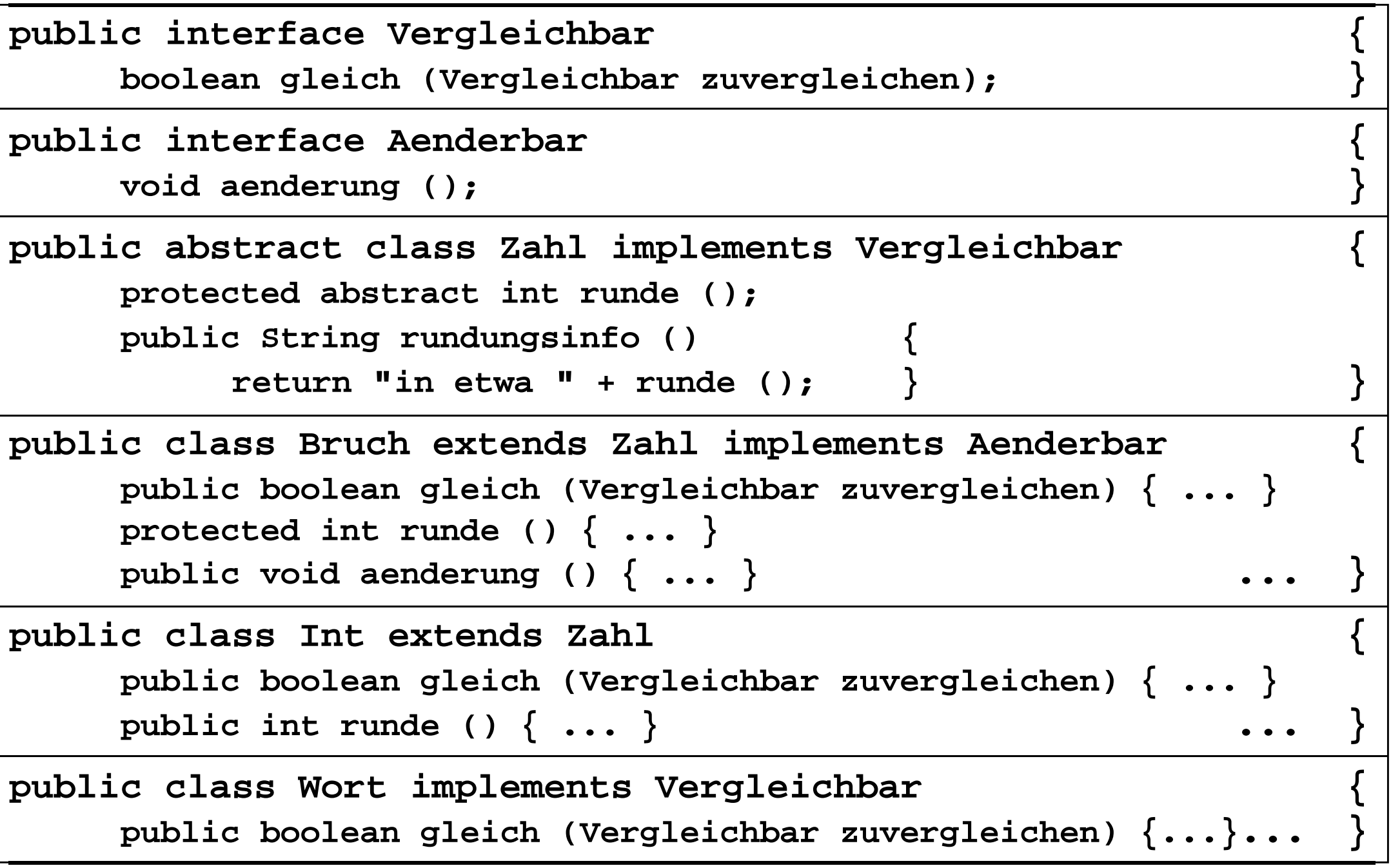

# **Liste mit Interfaces**

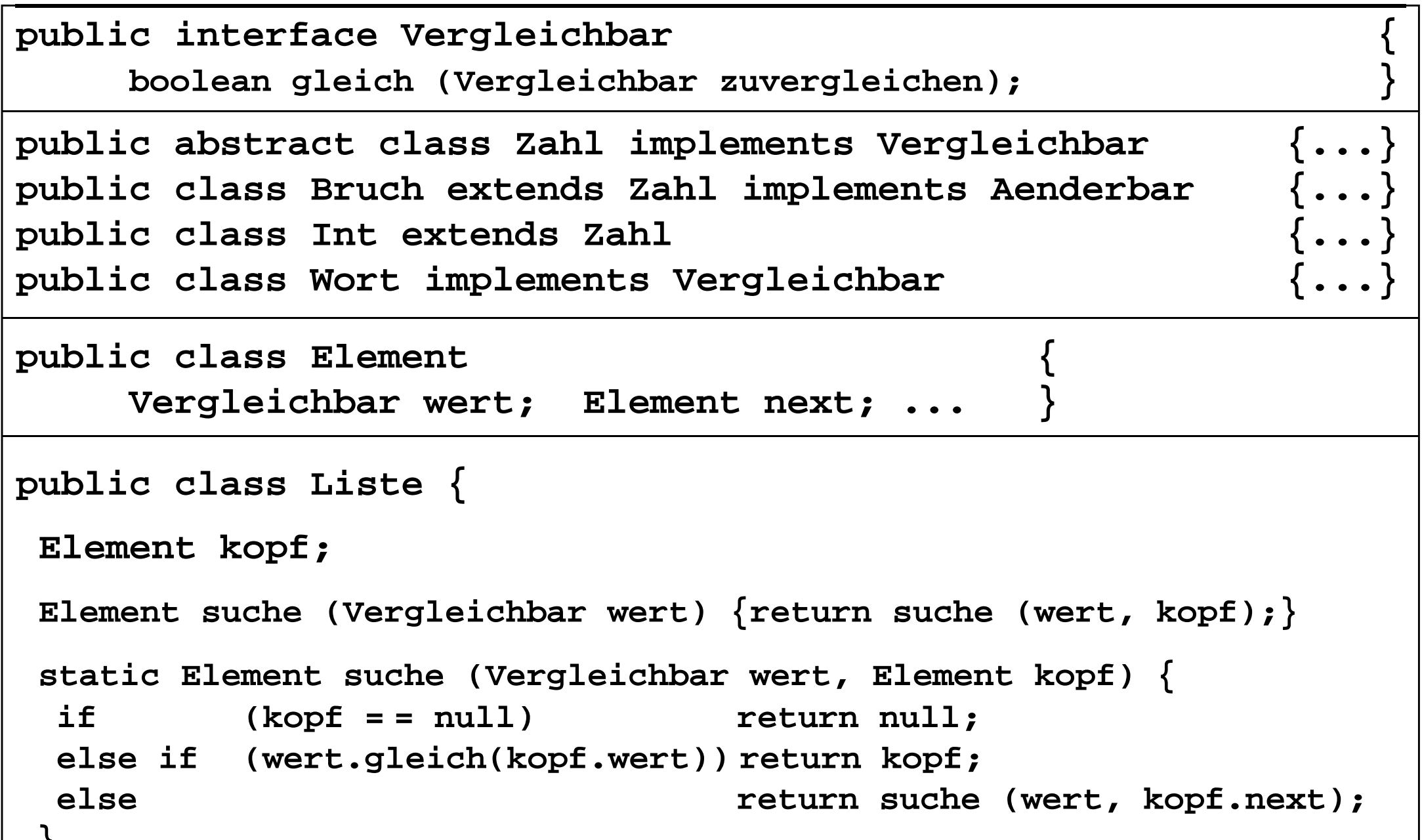

**}**

#### **Datenzugriff mit Interfaces**

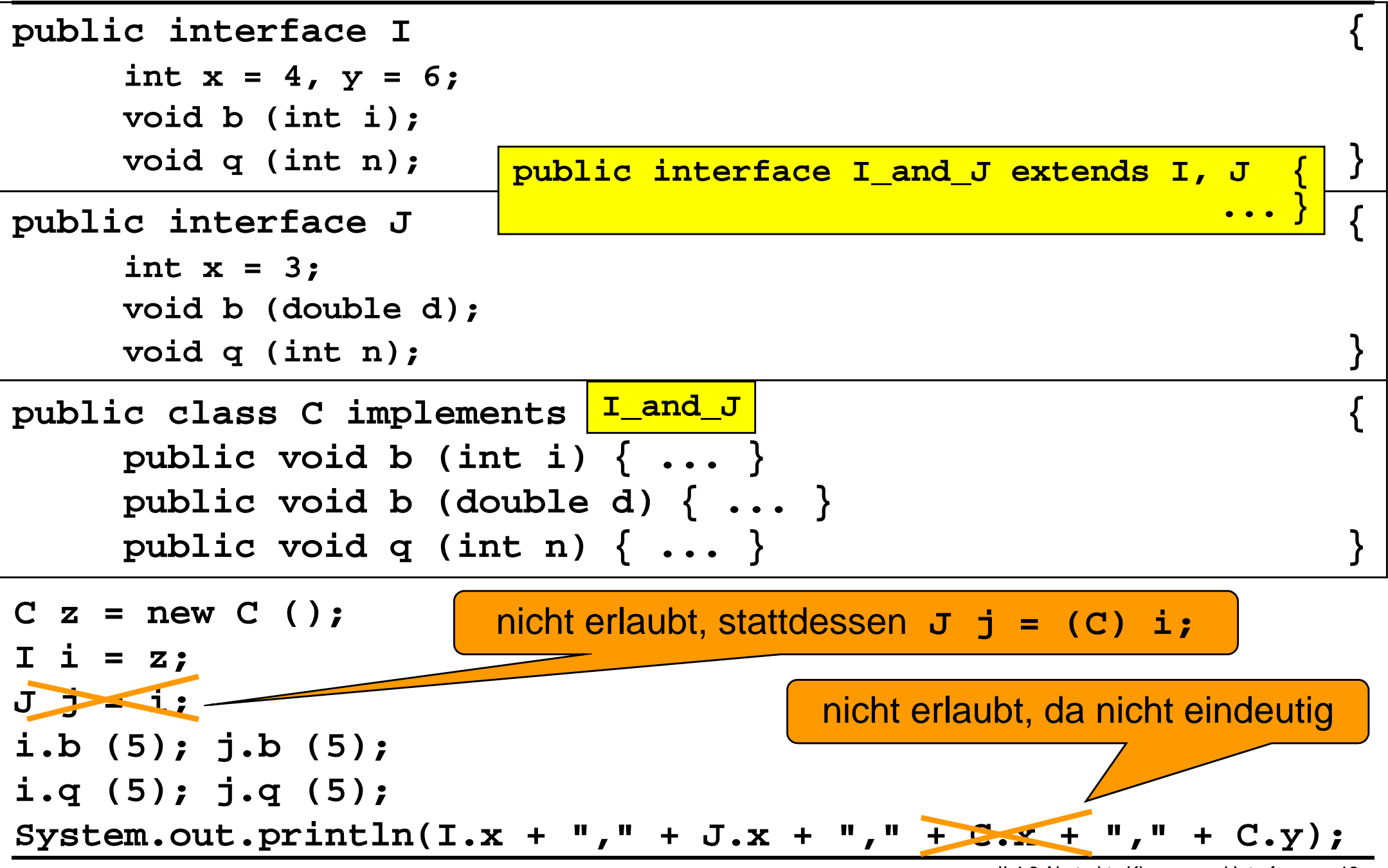

## **Interfaces mit Default-Methoden**

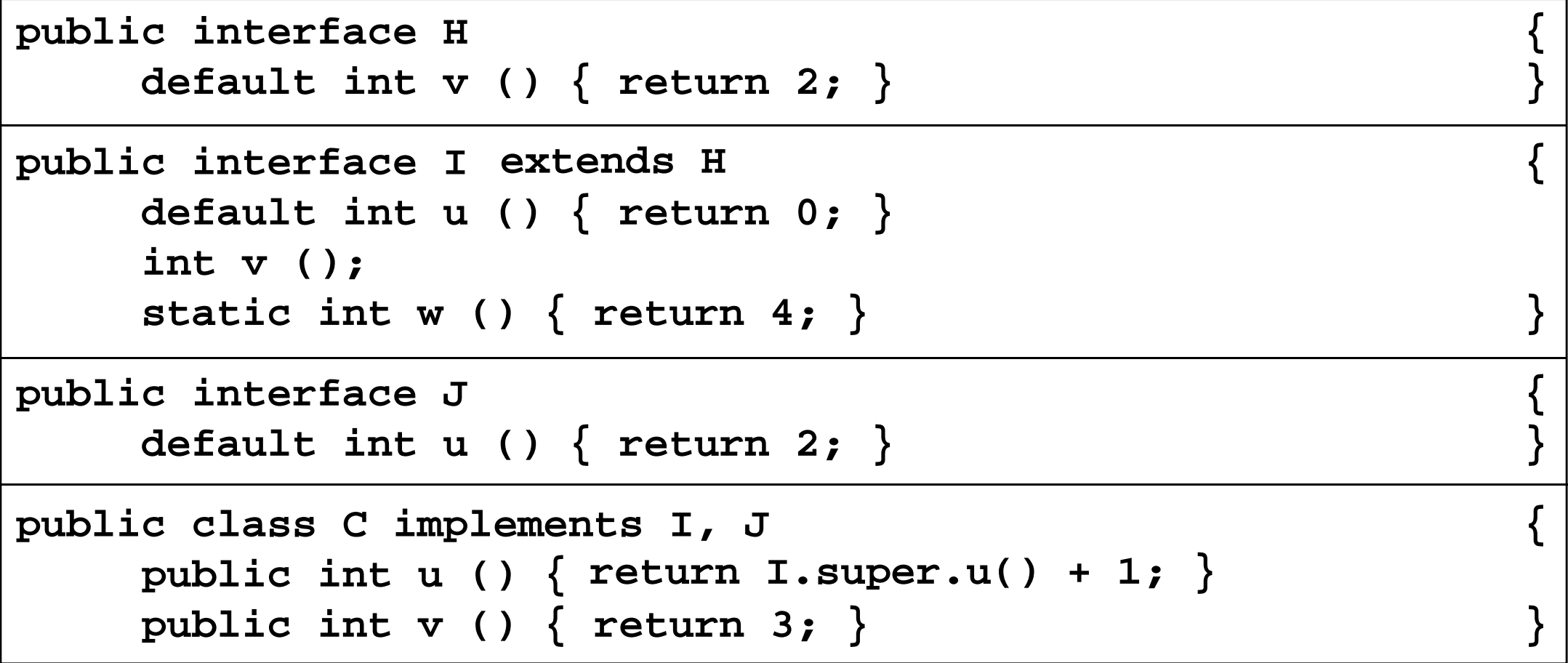

 $C$  z = new  $C$  ();

```
System.out.println(z.u ());
```

```
System.out.println(z.v ()); I.w
```